## **Chapter 1: Introduction to microservices**

*No images…*

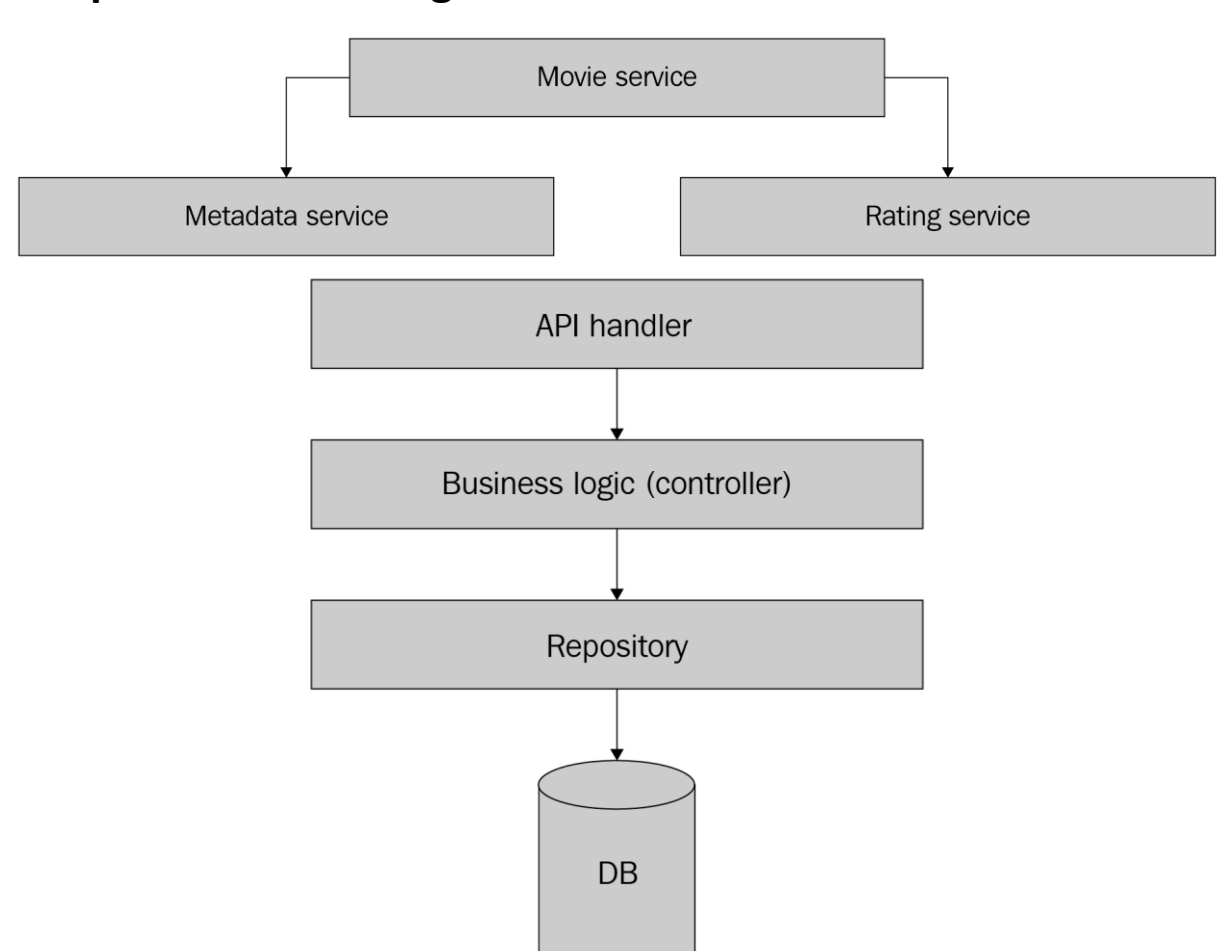

### **Chapter 2: Scaffolding a Go microservice**

#### **Chapter 3: Service discovery**

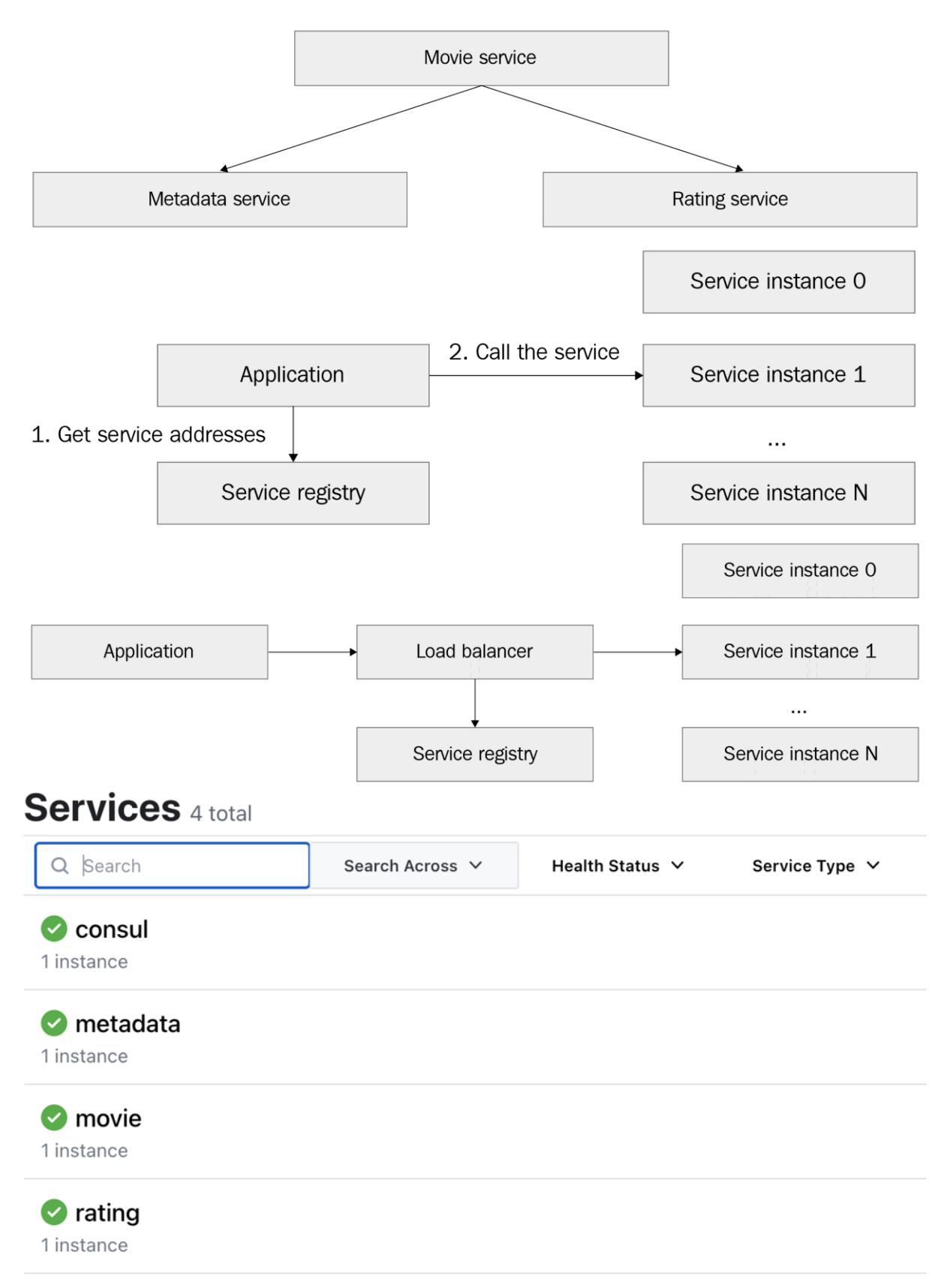

## **Chapter 4: Serialization**

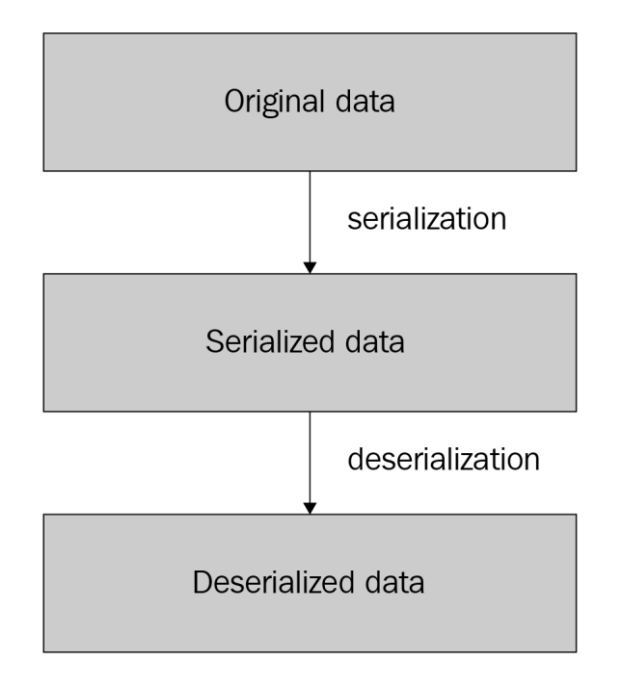

# **Chapter 5: Synchronous communication**

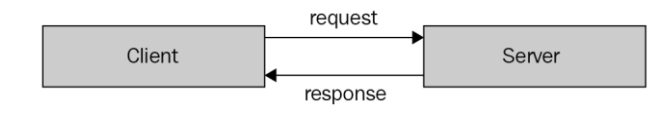

#### **Chapter 6: Asynchronous communication**

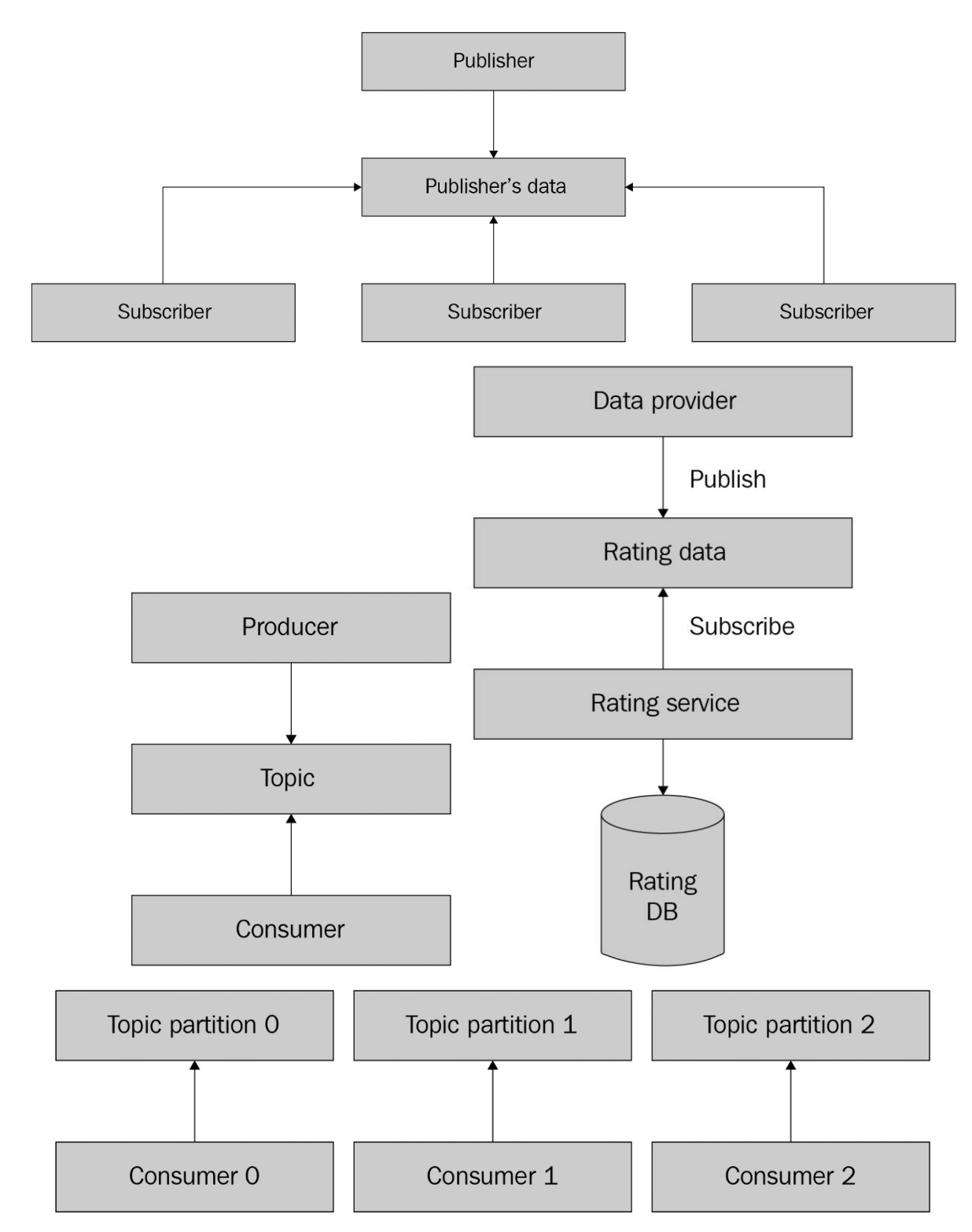

#### **Chapter 7: Storing Service Data**

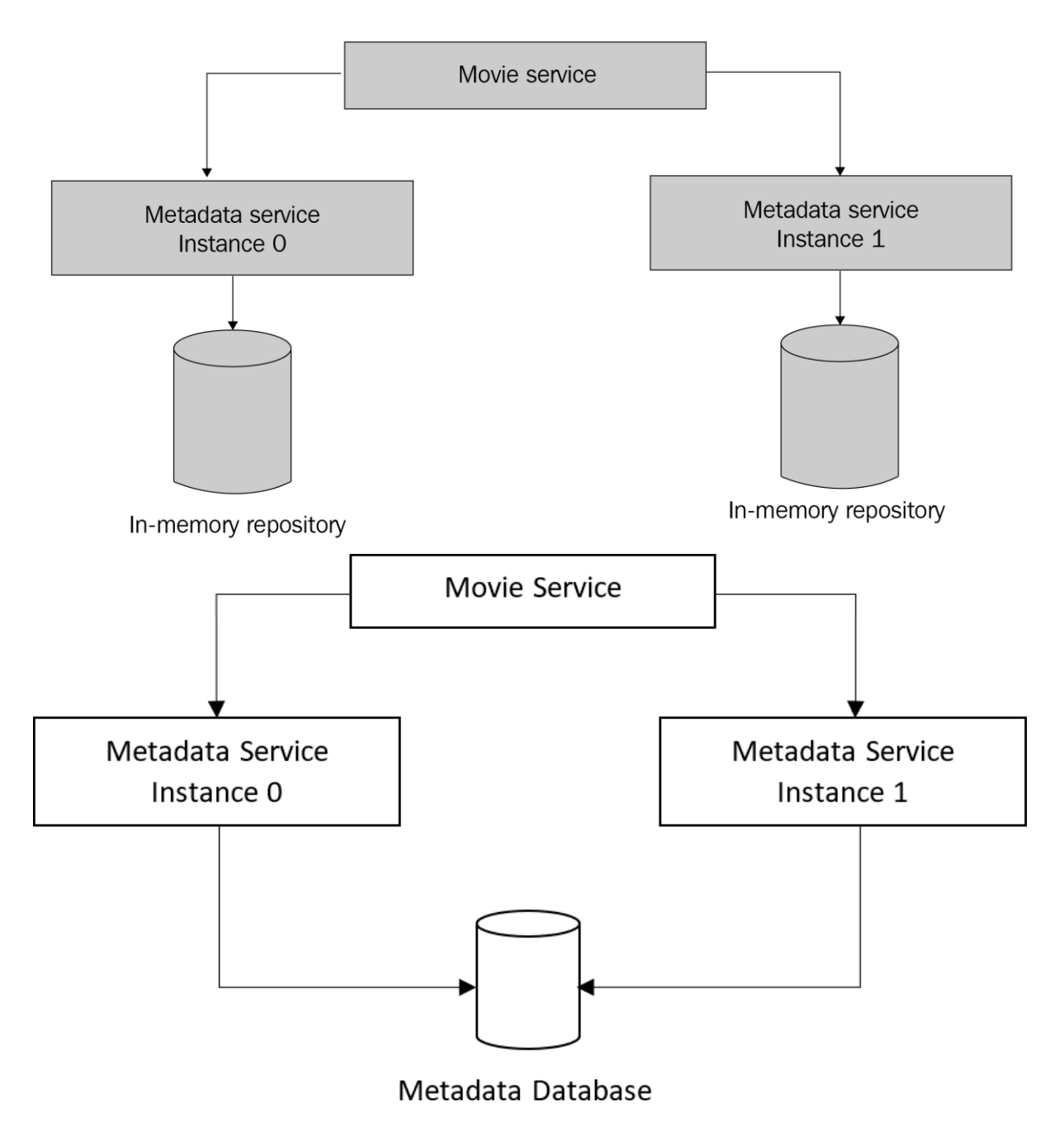

### **Chapter 8: Deployment with Kubernetes**

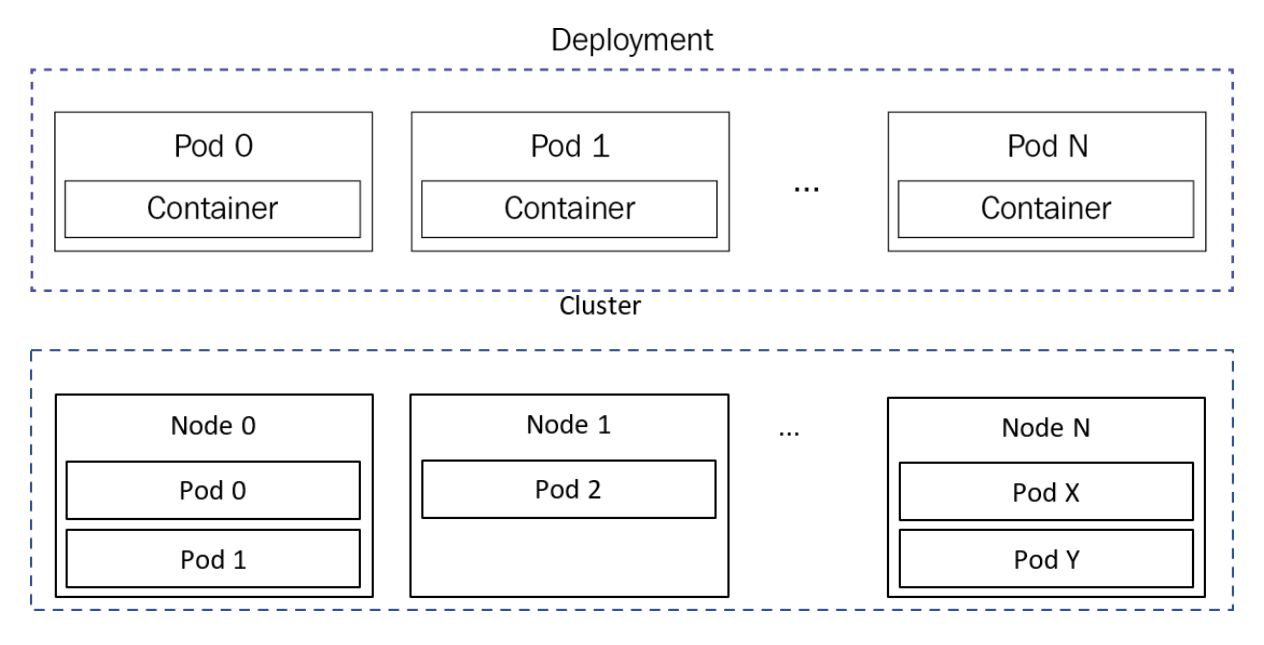

## **Chapter 9: Unit and Integration Testing**

*No images…*

## **Chapter 10: Reliability overview**

*No images…*

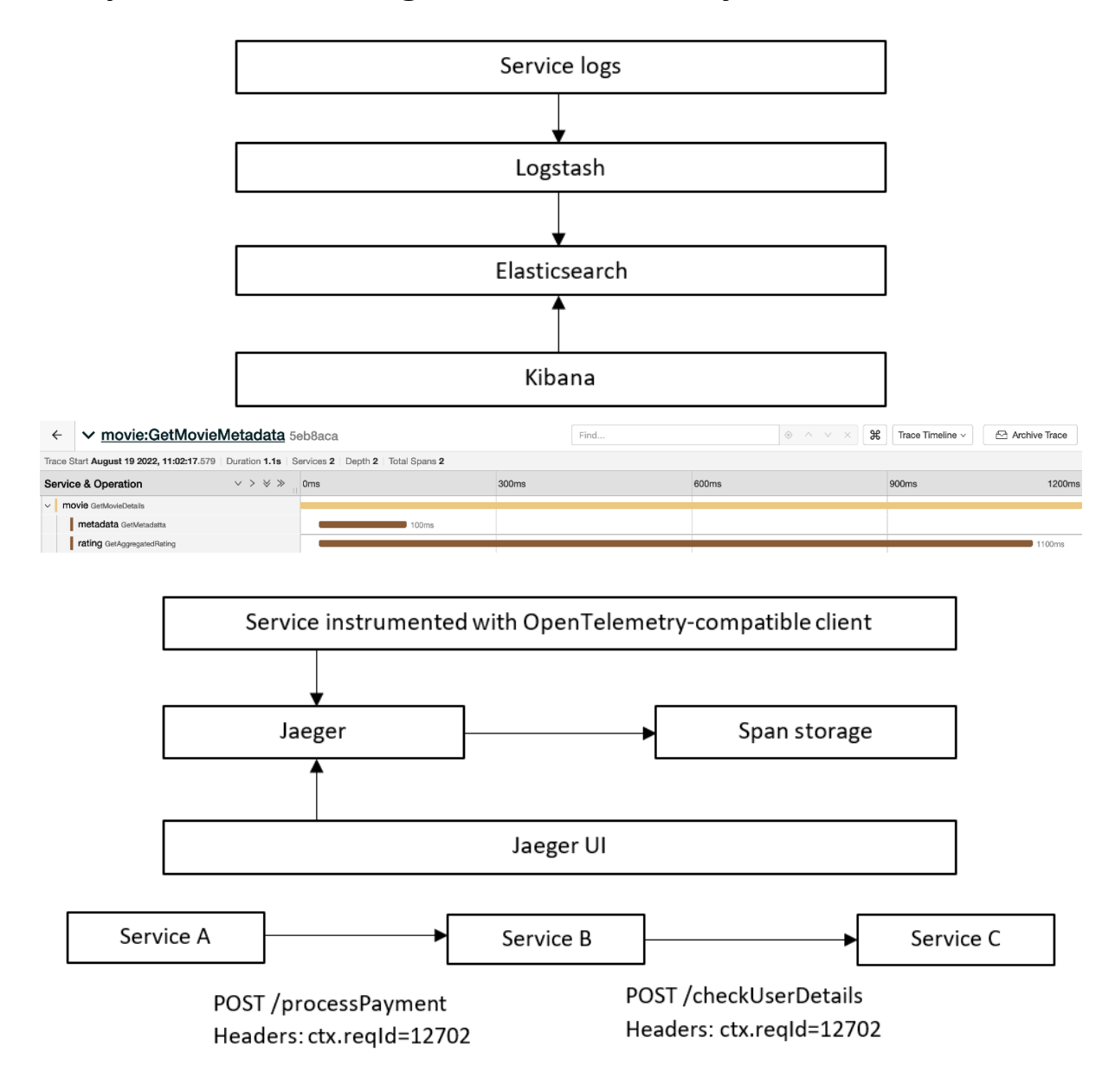

#### **Chapter 11: Collecting Service Telemetry Data**

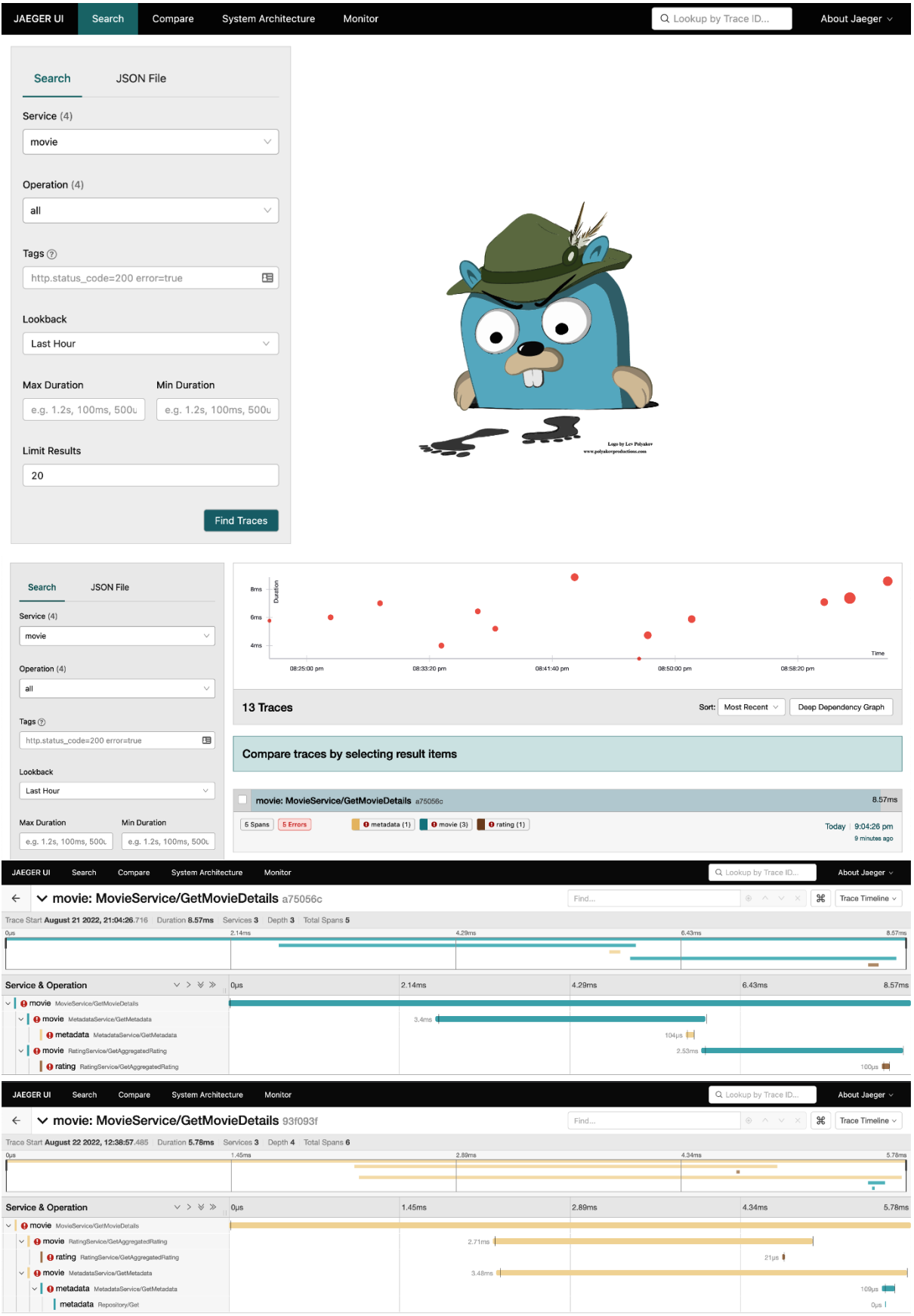

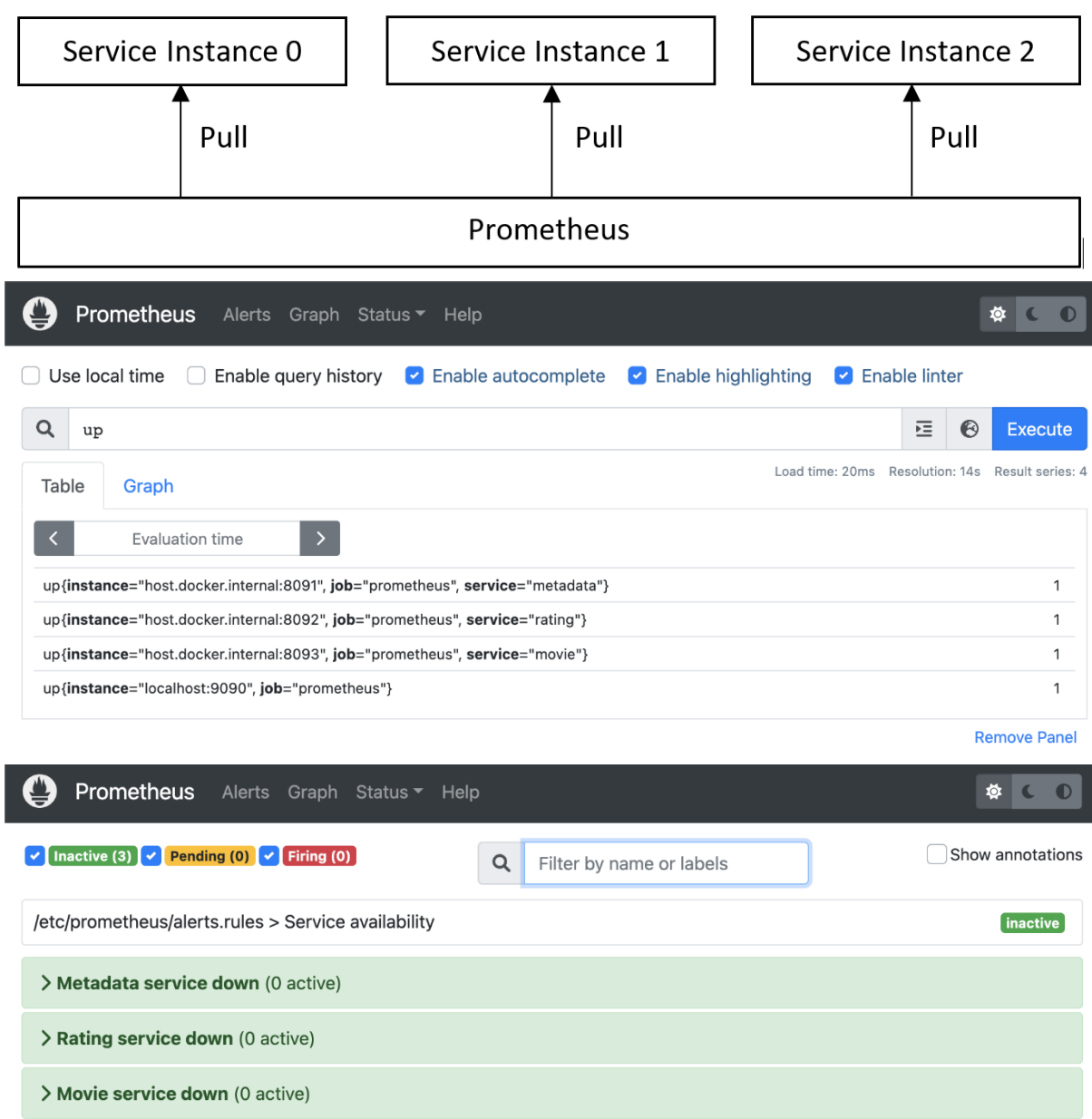

# **Chapter 12: Setting up Service Alerting**

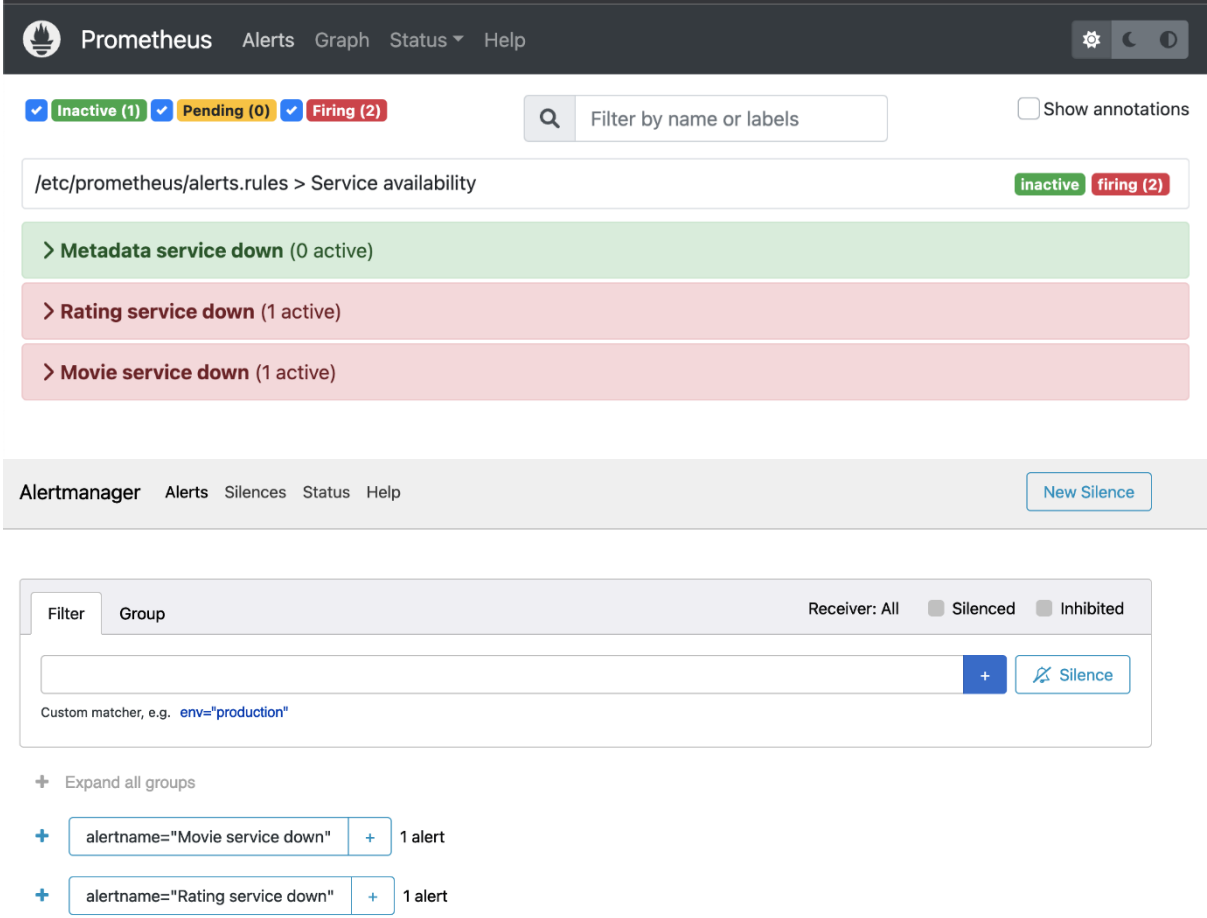

#### **Chapter 13: Advanced Topics**

Type: cpu Time: Sep 13, 2022 at 1:48pm (+05) Duration: 5.13 s, Total samples =  $4.41s$  (85.99%) Showing nodes accounting for 4.37s, 99.09% of 4.41s total Dropped 13 nodes (cum  $\leq$  0.02s)

See https://git.io/JfYMW for how to read the graph

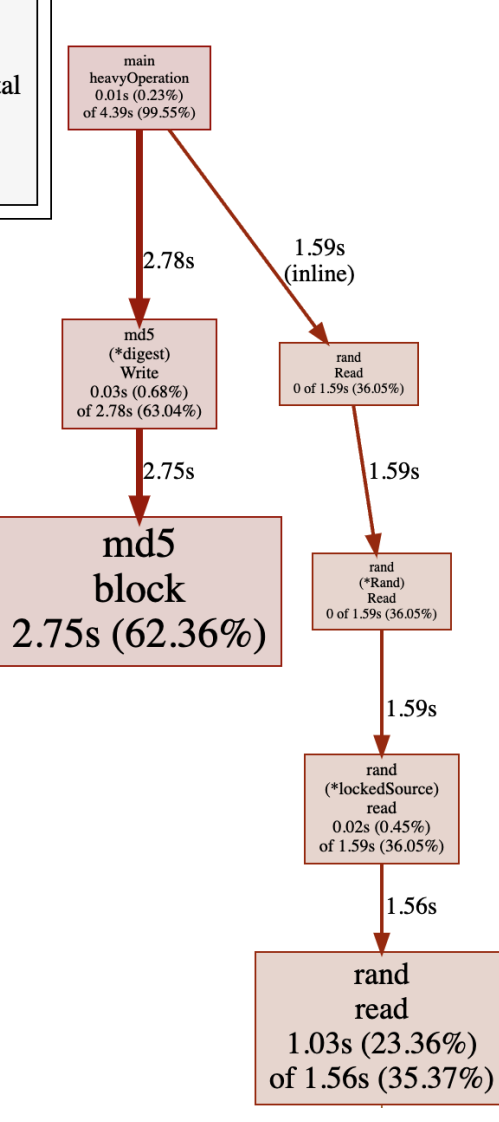

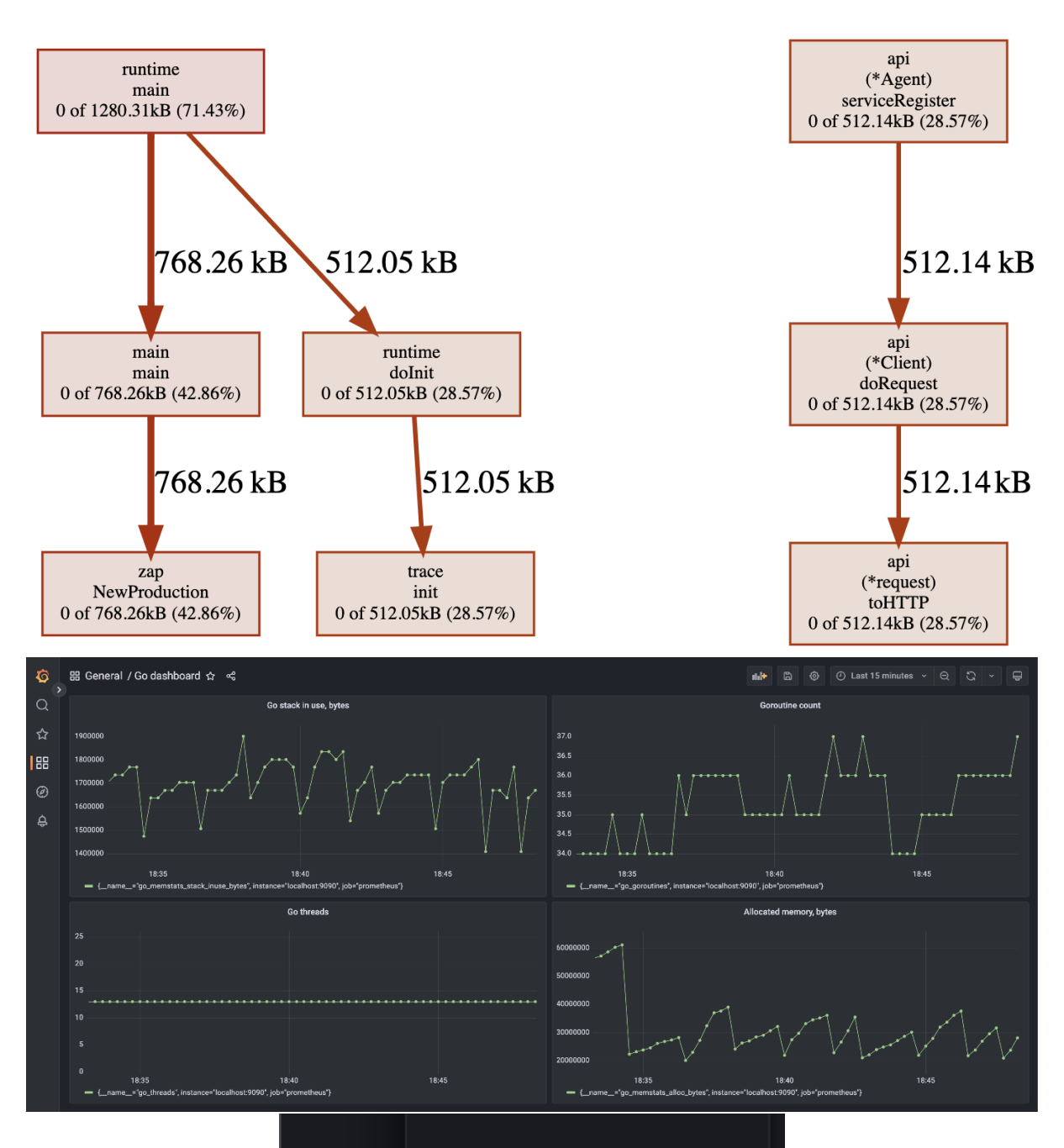

Data sources

Configuration

හි

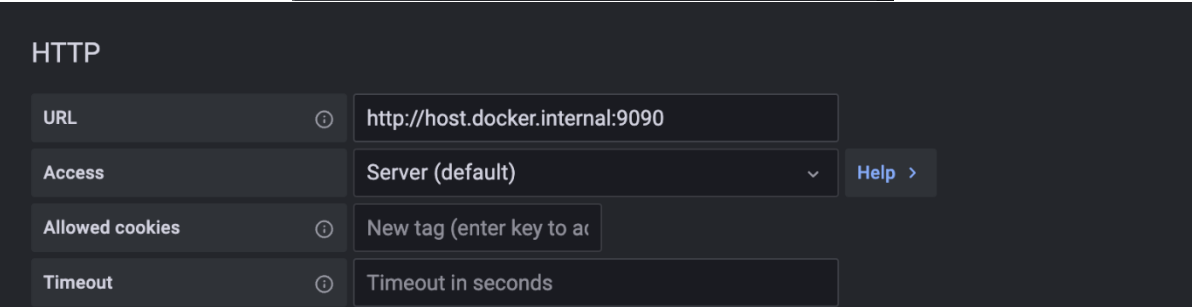

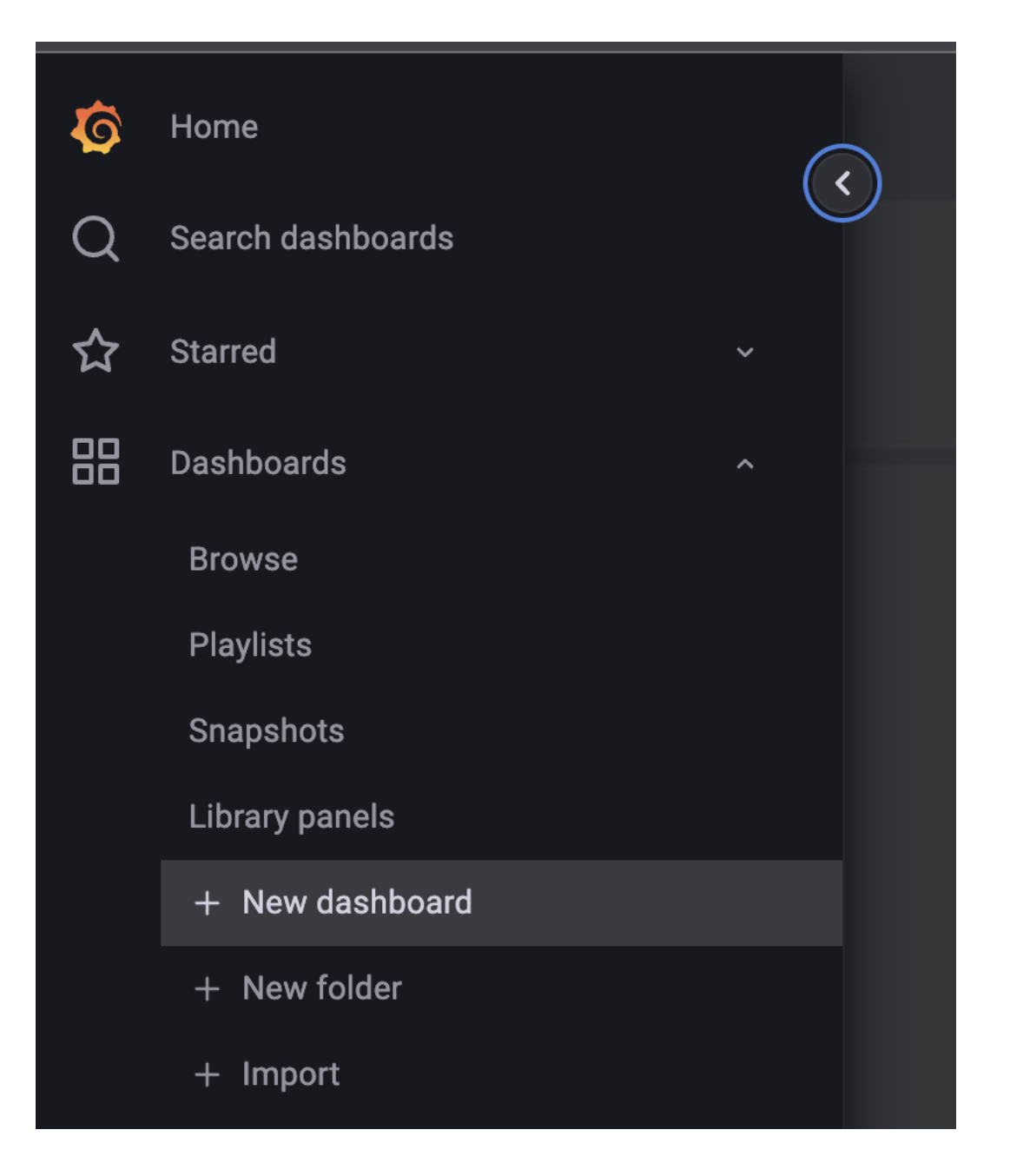

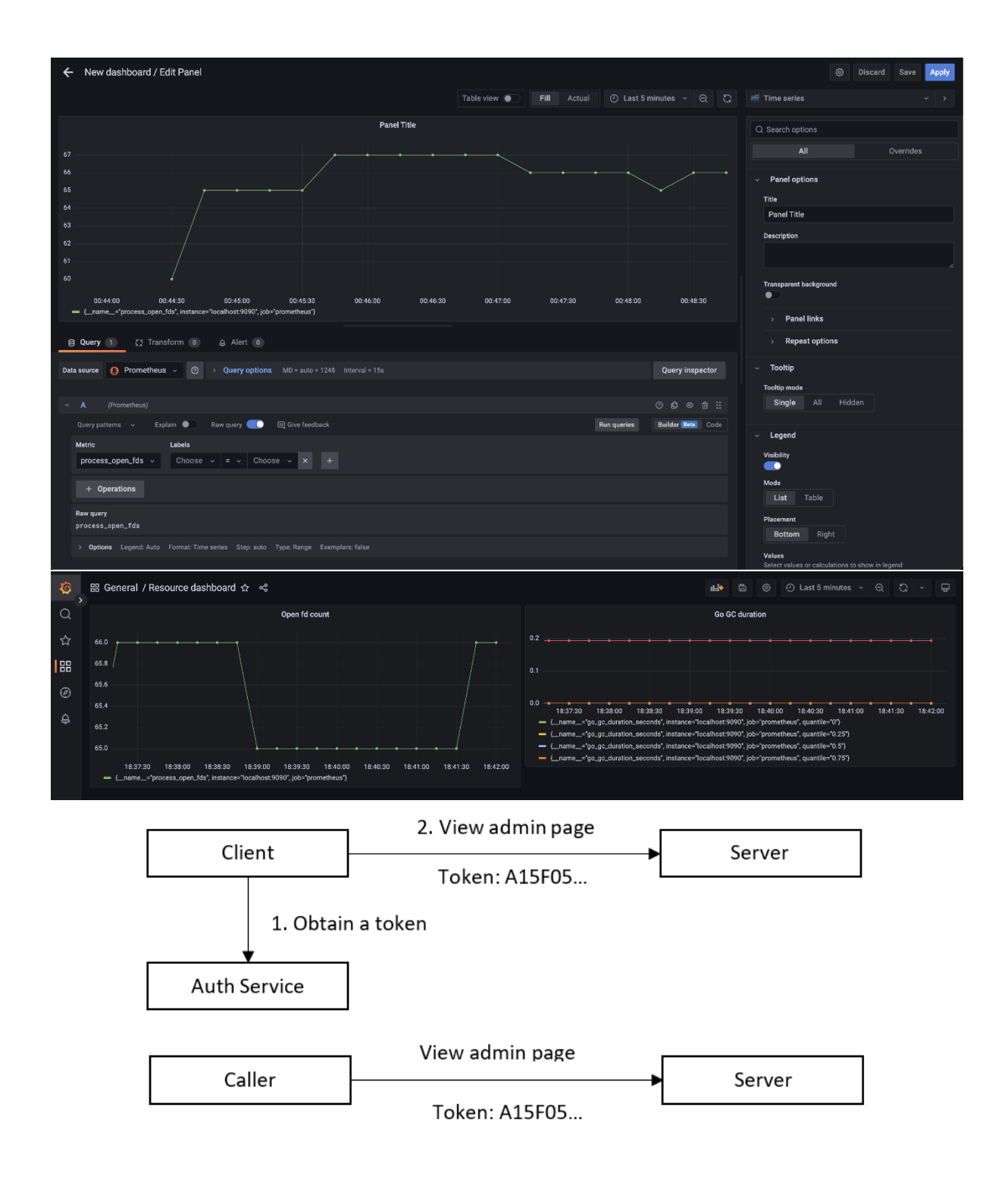